# **UNIVERSIDAD AUTÓNOMA "JUAN MISAEL SARACHO"**

## **FACULTAD DE CIENCIAS Y TECNOLOGÍA**

# **CARRERA DE INGENIERÍA INFORMÁTICA**

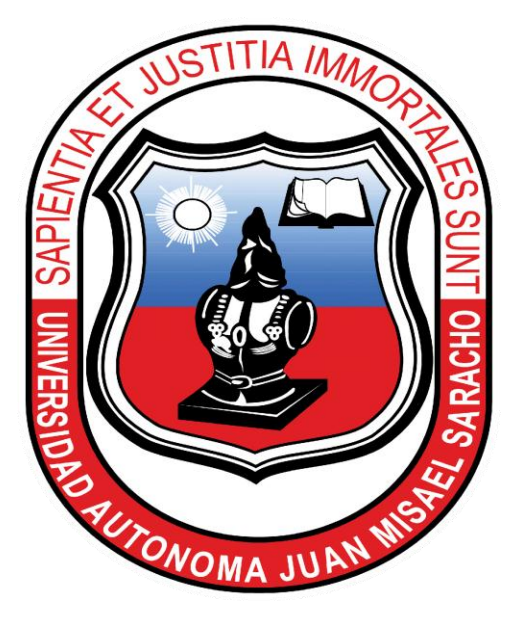

### **MEJORAR EL SERVICIO DE TAXIS SEGURO "SINDICATO 15 DE ABRIL"**

# **DE LA CIUDAD DE TARIJA A TRAVÉS DE LA TIC.**

**Por:**

## **EINAR FUENTES MOLLO**

Proyecto de grado presentado a consideración de la **"UNIVERSIDAD AUTÓNOMA JUAN MISAEL SARACHO"**, como requisito para optar el Grado Académico de Licenciatura en Ingeniería Informática.

**Tarija – Bolivia**

**GESTION 2022**

**V.B.**

 **M.Sc. Ing. José Navia Ojeda M.Sc. Ing. Marlene Simons Sánchez**

**APROBADO POR TRIBUNAL:**

## **ING.LUDMILA BENITEZ MONTERO**

**\_\_\_\_\_\_\_\_\_\_\_\_\_\_\_\_\_\_\_\_\_\_\_\_ \_\_\_\_\_\_\_\_\_\_\_\_\_\_\_\_\_\_\_\_\_\_\_\_**

# **ING. RAQUEL JALIL ANGULO**

**ING. TEOFILO COPA FERNANDEZ**

El Tribunal Calificador no se solidariza con la forma, términos, modos y expresiones vertidas en el presente trabajo, siendo únicamente responsabilidad del autor.

## **DEDICATORIAS**

A mi familia, quienes siempre estuvieron brindándome su apoyo incondicional durante todo este tiempo.

#### **AGRADECIMIENTOS**

A mis padres, quienes siempre estuvieron presentes en los buenos y malos momentos.

A mis hermanos, por estar siempre allí para levantarme.

A todos los docentes quienes contribuyeron en mi formación profesional.

A todos mis amigos y personas que conocí en el transcurso de estos años por su compañía, colaboración y su ayuda brindada.

# **INDICE DE CONTENIDO**

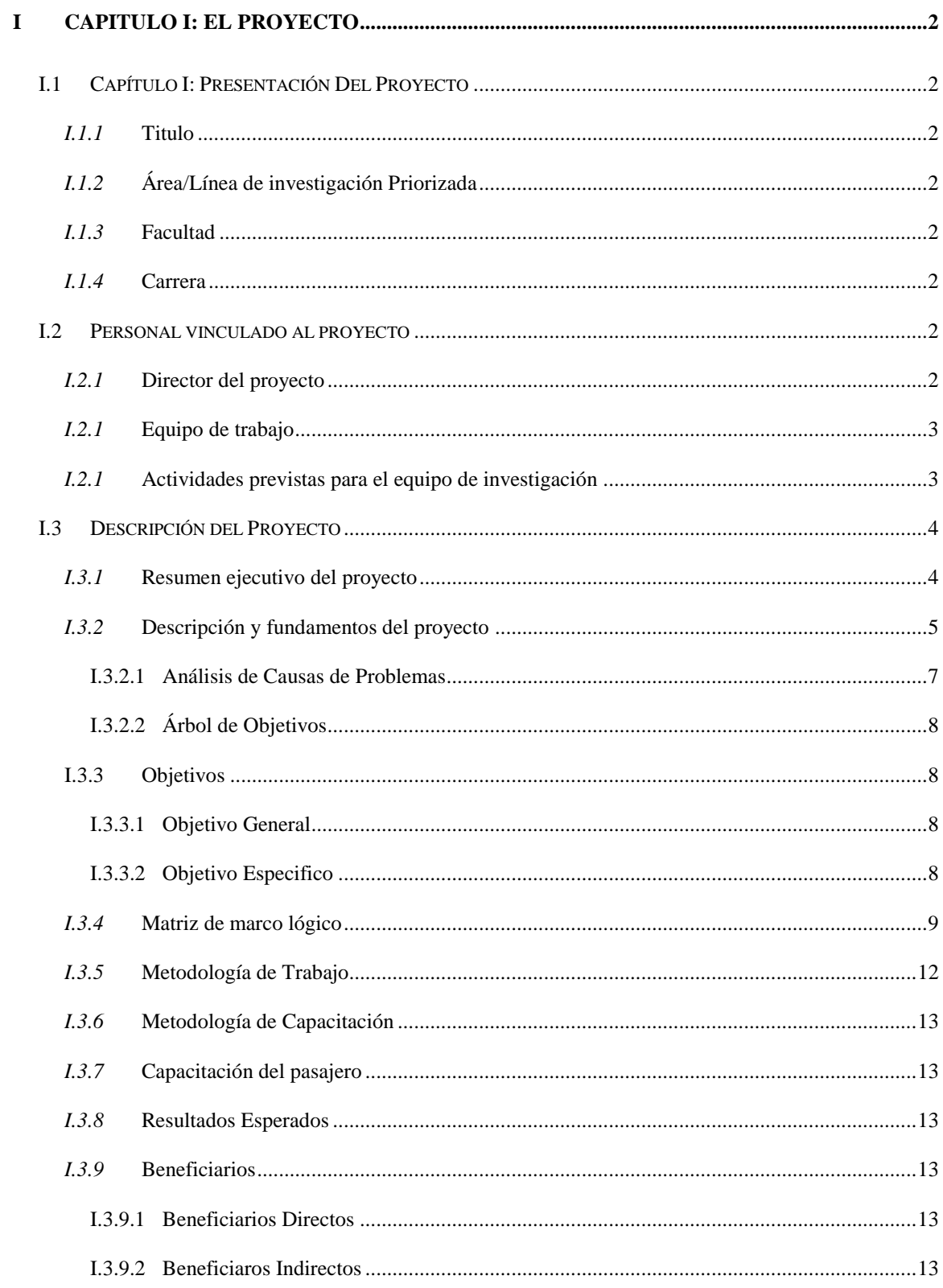

![](_page_6_Picture_1.jpeg)

![](_page_7_Picture_1.jpeg)

![](_page_8_Picture_1.jpeg)

![](_page_9_Picture_4.jpeg)

![](_page_10_Picture_1.jpeg)

![](_page_11_Picture_1.jpeg)

![](_page_12_Picture_1.jpeg)

# **INDICE DE FIGURAS**

![](_page_13_Picture_4.jpeg)

![](_page_14_Picture_1.jpeg)

![](_page_15_Picture_339.jpeg)

## **INDICE DE TABLAS**

![](_page_15_Picture_340.jpeg)